#### МИНОБРНАУКИ РОССИИ ФЕДЕРАЛЬНОЕ ГОСУДАРСТВЕННОЕ БЮДЖЕТНОЕ ОБРАЗОВАТЕЛЬНОЕ УЧРЕЖДЕНИЕ ВЫСШЕГО ОБРАЗОВАНИЯ «БЕЛГОРОДСКИЙ ГОСУДАРСТВЕННЫЙ ТЕХНОЛОГИЧЕСКИЙ УНИВЕРСИТЕТ им. В.Г.ШУХОВА» (БГТУ им. В.Г. Шухова)

ТВЕРЖДАЮ Тиректор института **ИНСТИТУ** GROUDS **МЕНЕДЖАДОРОШЕНКО Ю.А.**  $20/5r$ .

#### **РАБОЧАЯ ПРОГРАММА** ДИСЦИПЛИНЫ

#### Макроэкономическое планирование и прогнозирование

Направление подготовки:

38.03.01 Экономика

Направленность программы (профиль) Финансы и кредит

Квалификация

бакалавр

Форма обучения

очная

Институт экономики и менеджмента Кафедра стратегического управления

Белгород  $-2015$ 

Рабочая программа составлена на основании требований:

- Федерального государственного образовательного стандарта высшего  $\blacksquare$ образования по направлению подготовки 38.03.01 Экономика (уровень бакалавриата), утвержденного приказом Министерства образования и науки Российской Федерации от 12 ноября 2015 г. №1327;
- плана учебного процесса БГТУ им. В.Г. Шухова по направлению подготовки 38.03.01. Экономика, профиля 38.03.01-02 Финансы и кредит, введенного в действие в 2015 году

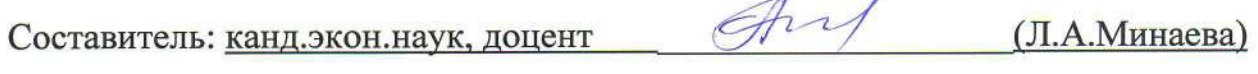

Рабочая программа согласована с выпускающей кафедрой финансового менеджмента

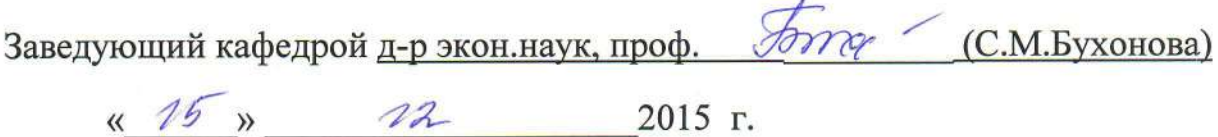

Рабочая программа обсуждена на заседании кафедры стратегического управления

«  $\frac{75}{9}$  /2 2015г., протокол № 5/1

(Ю.А.Дорошенко) Заведующий кафедрой: д-р экон.наук, проф.

Рабочая программа одобрена методической комиссией института

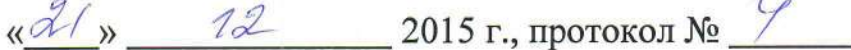

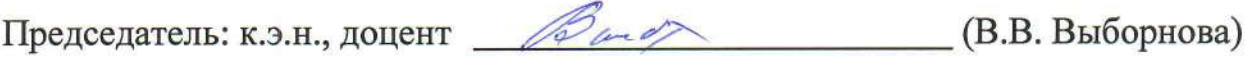

 $\mathcal{L}$ 

### 1. ПЛАНИРУЕМЫЕ РЕЗУЛЬТАТЫ ОБУЧЕНИЯ ПО ДИСЦИ-ПЛИНЕ

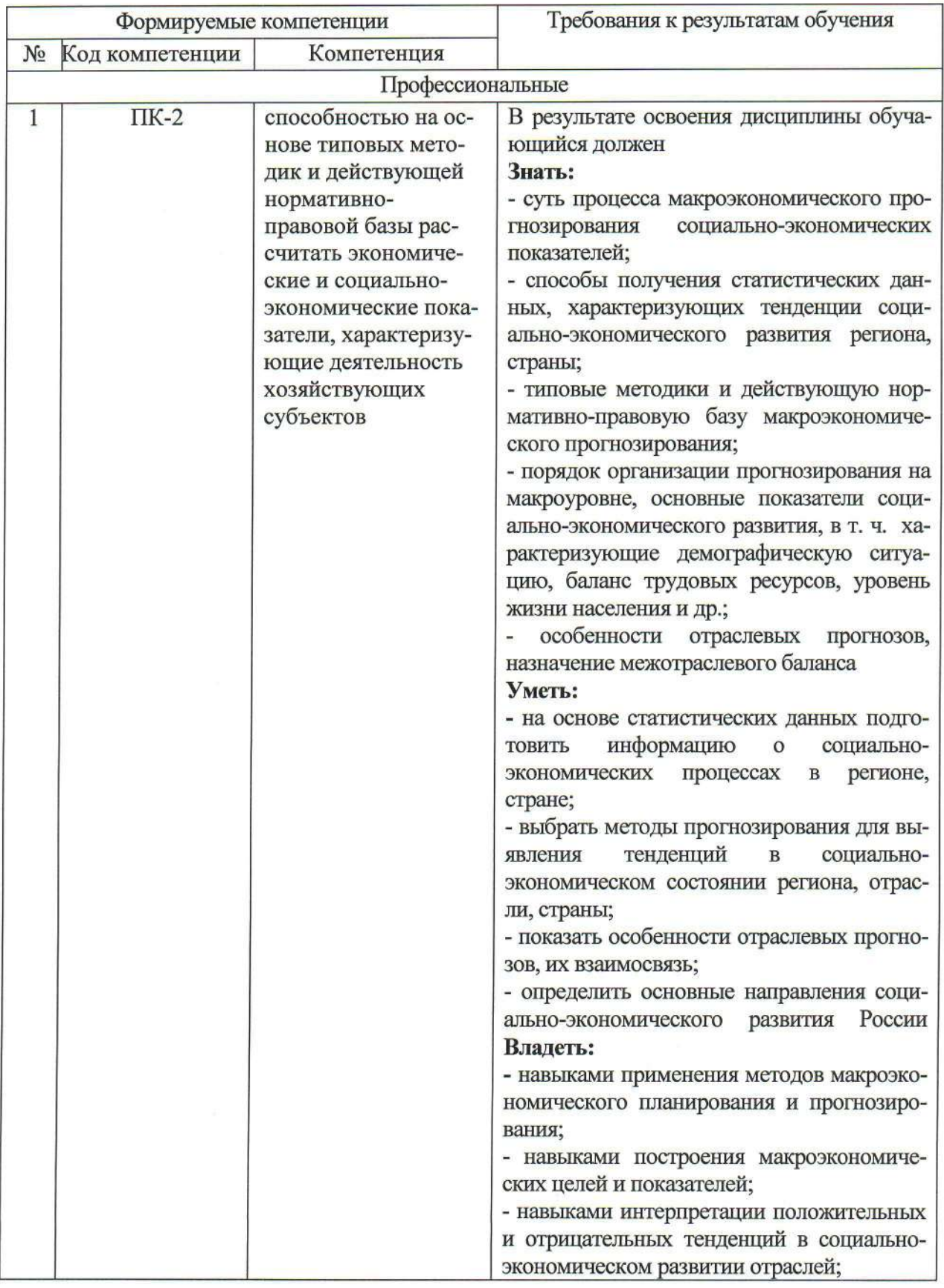

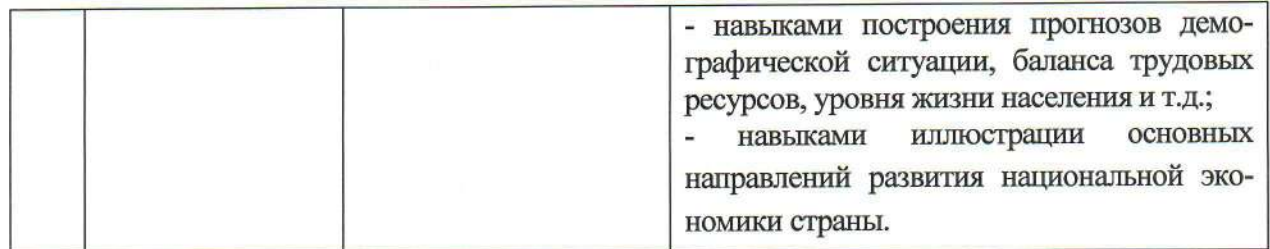

### 2. МЕСТО ДИСЦИПЛИНЫ В СТРУКТУРЕ ОБРАЗОВАТЕЛЬНОЙ ПРОГРАММЫ

Содержание дисциплины основывается и является логическим продолжением следующих дисциплин:

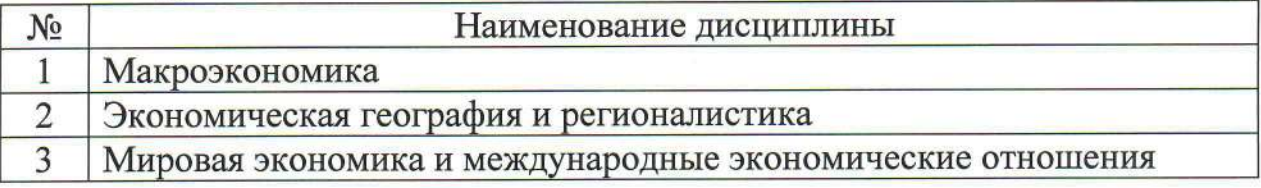

Содержание дисциплины служит основой для изучения следующих дисциплин:

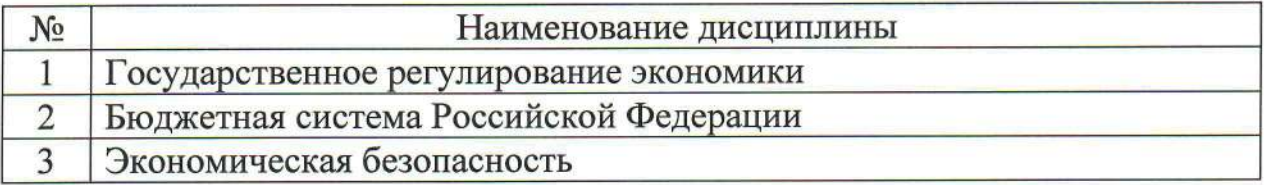

### 3. ОБЪЕМ ДИСЦИПЛИНЫ

Общая трудоемкость дисциплины составляет 2 зач. единиц, 72 часов.

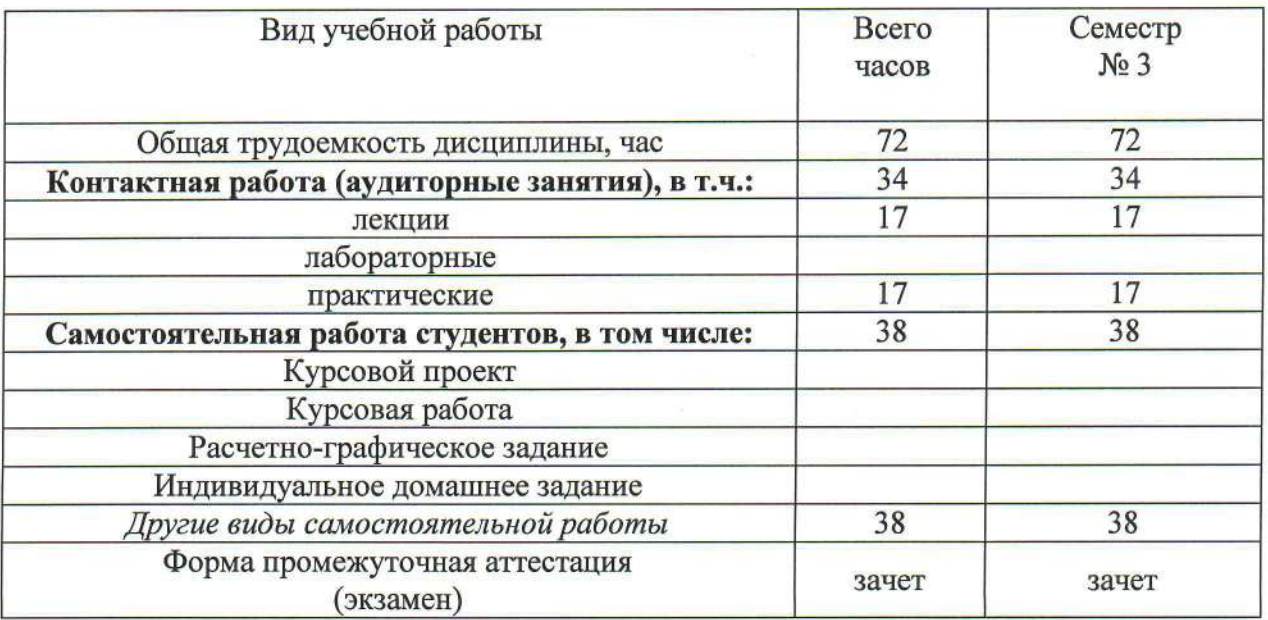

### 4. СОДЕРЖАНИЕ ДИСЦИПЛИНЫ

## 4.1 Наименование тем, их содержание и объем

### Kypc 2 Cemecro 3

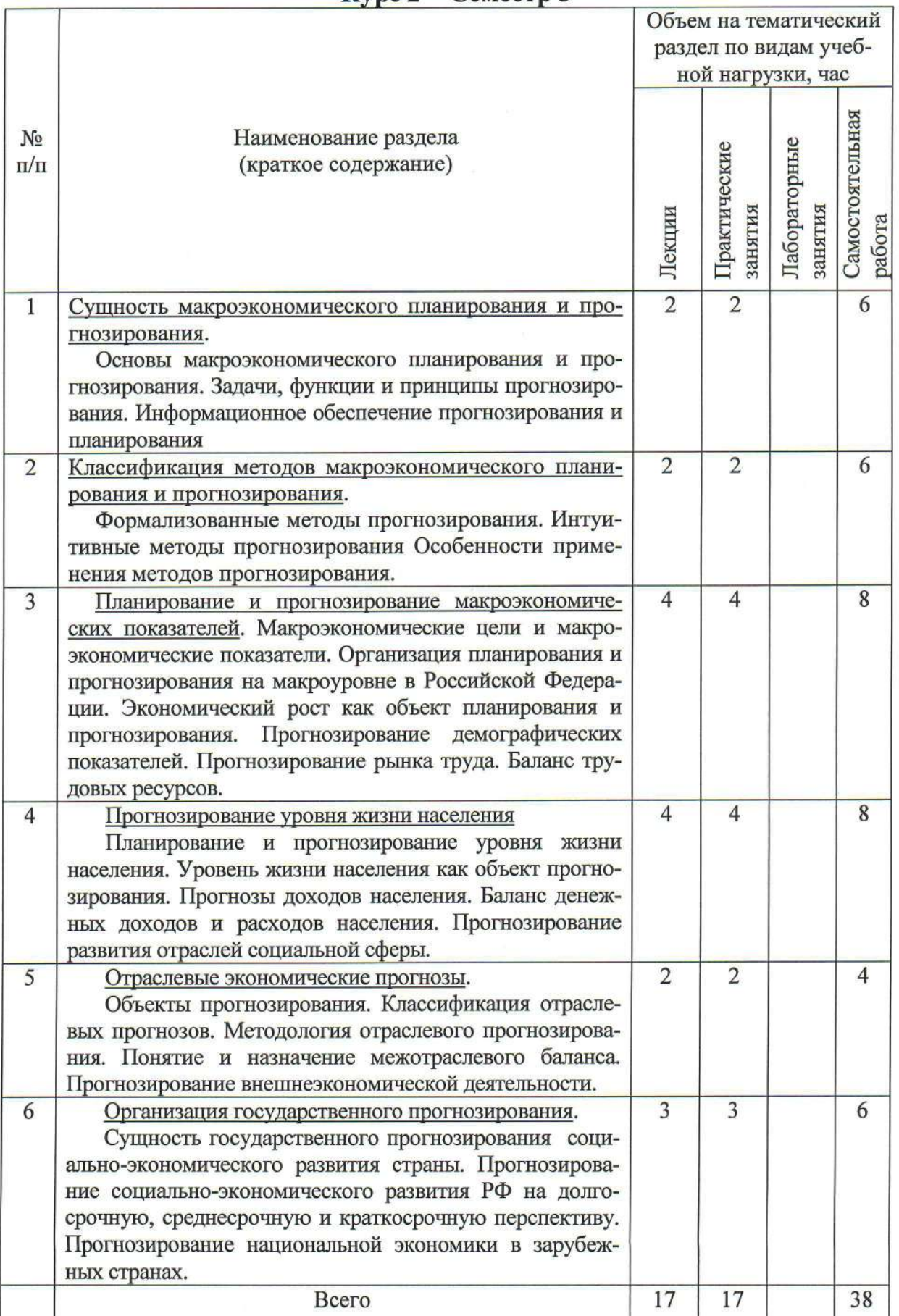

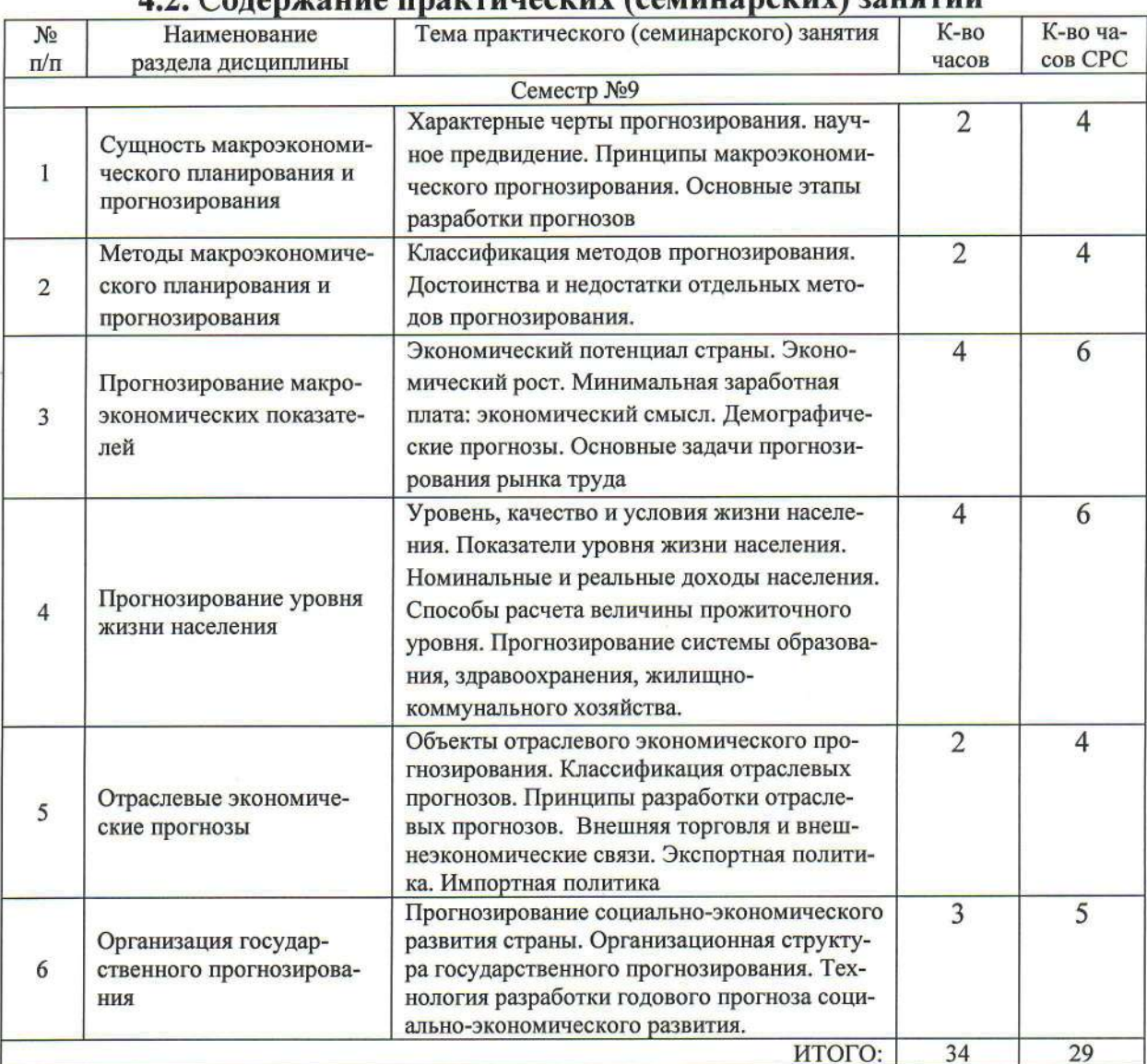

#### ะ) ออนตานนี  $\overline{a}$   $\overline{b}$

### 4.3. Содержание лабораторных занятий

Лабораторные занятия не предусмотрены учебным планом.

### 5. ФОНД ОЦЕНОЧНЫХ СРЕДСТВ ДЛЯ ПРОВЕДЕНИЯ ТЕКУЩЕГО КОНТРОЛЯ УСПЕВАЕМОСТИ, ПРОМЕЖУТОЧНОЙ АТТЕСТАЦИИ ПО ИТОГАМ ОСВОЕНИЯ ДИСЦИПЛИНЫ

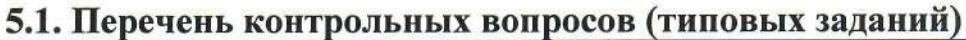

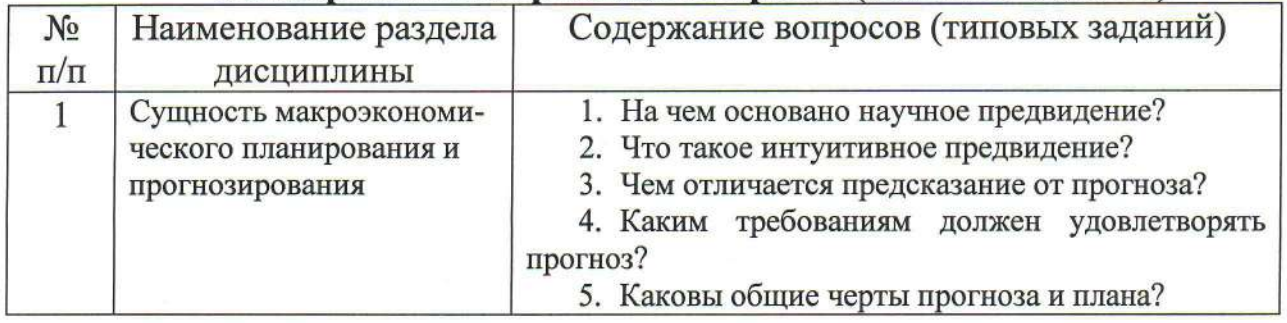

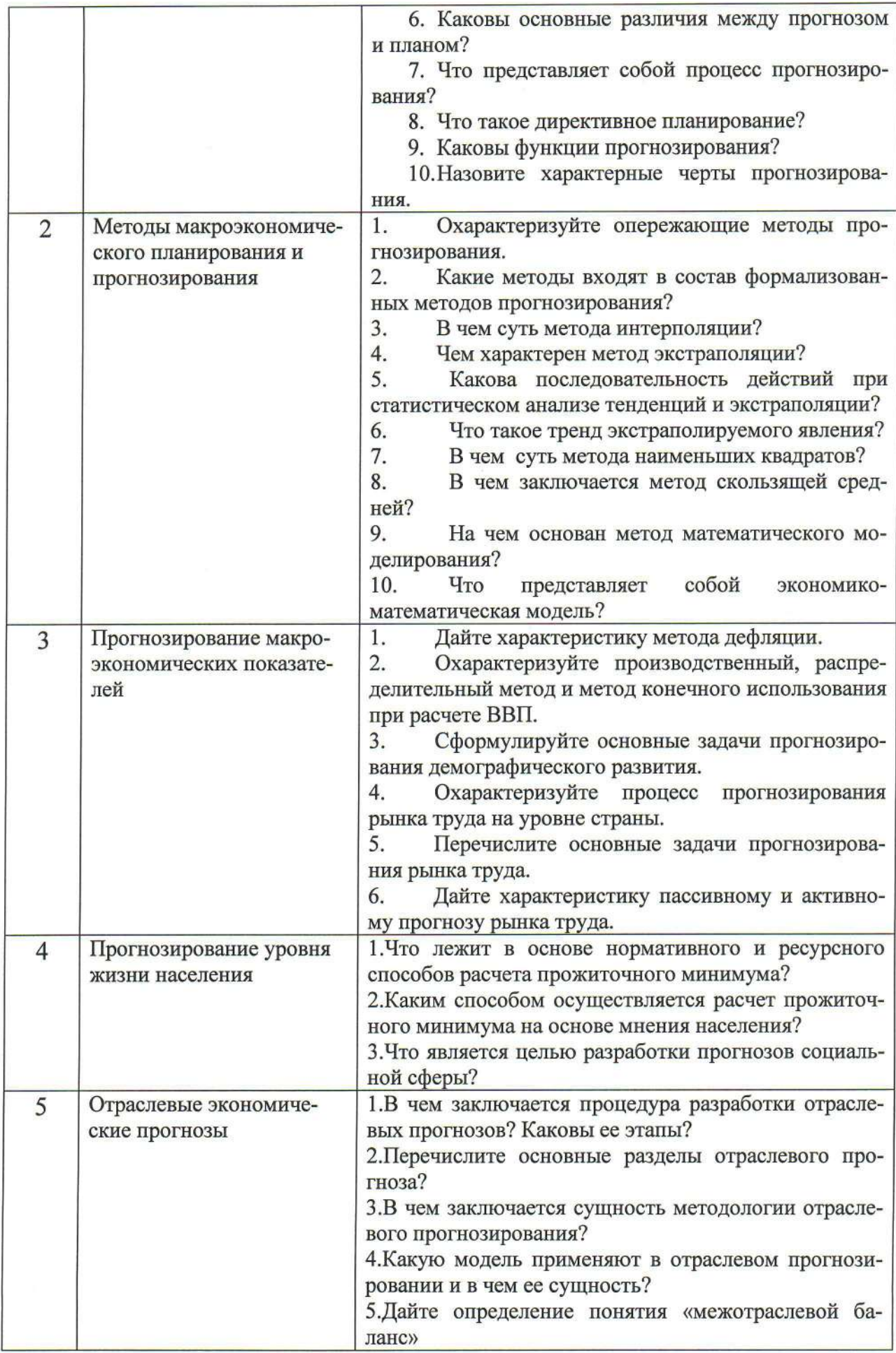

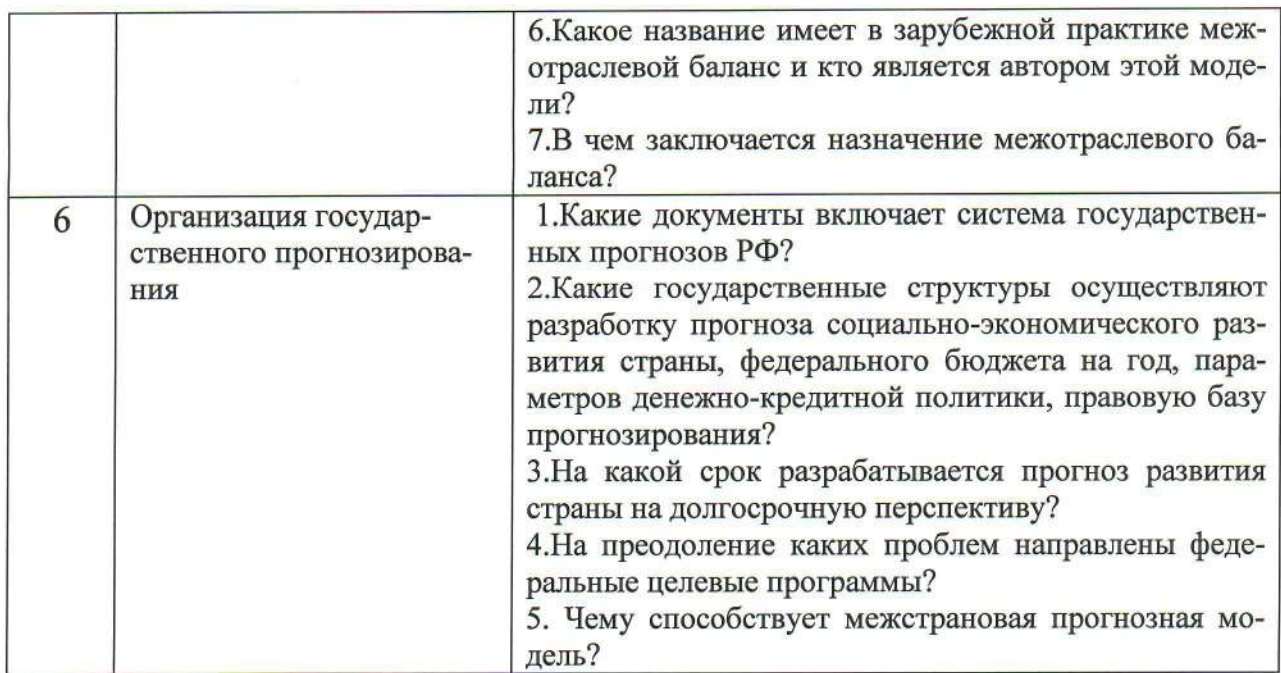

#### 5.2. Перечень тем курсовых работ, их краткое содержание и объем

Курсовые работы не предусмотрены учебным планом.

#### 5.3. Перечень расчетно-графических заданий

Расчетно-графические задания учебным планом не предусмотрены.

#### 5.4. Перечень контрольных работ

Позитивные и негативные свойства рыночного хозяйства. Объек-1. тивная необходимость государственного регулирования экономики

Управление в общественных системах: сущность, главный и  $2.$ непосредственный субъекты, двойственный характер.

Основные формы индикативного макроэкономического планиро- $3.$ вания, их применимость

 $\overline{4}$ . Сущность и содержание процедуры социально-экономического прогнозирования: общая характеристика.

Основные функции современных прогнозов и их типология. 5.

6. Принципы (закономерности) методологии макроэкономического планирования: сущность, содержание общих принципов.

Особенности методологии интегрального макропрогнозирования, 7. разработанной российскими учеными

Министерство экономики РФ: основные задачи и содержание 8. выполняемых функций.

9. Экономическая безопасность. Система прогнозов, разрабатываемых в России на макроуровне.

Документы программно - целевого планирования РФ, разрабаты-10. ваемые в настоящее время: общая характеристика.

Государственные программы РФ и планирование их реализации.  $11.$ 

Федеральные целевые программы и национальные проекты в РФ  $12.$ 

Концепции и стратегии, разрабатываемые в РФ 13.

Сущность экономической и социальной политики государства. 14. Диалектика взаимосвязи.

Стратегические цели социальной политики и условия, необходи-15. мые для повышения экономической безопасности страны.

Социальная политика современной России, этапы ее развития. 16.

17. Солержание основных  $c$  dep регулирования социальноэкономических процессов, происходящих в российском обществе.

Государственная политика занятости как важнейшее направление 18. социально-экономической политики современной России; общая характеристика существующих подходов.

19. Основные понятия и показатели, используемые в процессе макроэкономического прогнозирования.

Принципиальная схема формирования доходов населения и ме-20. тоды прогнозирования их возможного уровня.

Логика перспективного прогнозирования доходов населения и 21. схема расчета его реальных доходов.

 $22.$ Баланс денежных доходов и расходов населения: сущность, содержание, роль в стратегическом планировании уровня жизни.

23. Прожиточный минимум населения: сущность, методы расчета.

24. Основные типы воспроизводства населения: сущность, содержание, роль в процессе разработки демографической политики.

Демографическая политика современной России: общая характе-25. ристика.

26. Основы методики разработки демографического прогноза.

27. Основы методики прогнозирования ожидаемого спроса на рабочую силу.

28. Прогнозные расчеты состояния рынка труда и движения рабочей силы.

29. Прогнозный баланс трудовых ресурсов: сущность, содержание, роль в стратегическом планировании динамики занятости населения.

30. Основы методики макроэкономического планирования развития системы образования в РФ.

31. Основы методики прогнозирования развития системы здравоохранения.

 $32.$ Основы методики прогнозирования ЖИЛИЩНОразвития коммунального хозяйства.

33. Основы методики прогнозирования развития культуры

34. Научно-технический прогресс как объект стратегического планирования, роль в развитии национальной экономики.

Роль государства в развитии НИОКР: общая характеристика. 35.

36. Пропорции и структура национальной экономики: сущность, основные их виды.

Структура и современные тенденции экономической безопасно-37. сти РФ

Структурно-инвестиционная политика государства в современ-38. ной России.

Экономический рост и развитие: сущность, показатели, факторы, 39. тенденции в РФ.

Баланс народного хозяйства как макромодель национальной эко-40. номики.

41. Межотраслевой баланс производства и распределение продукта общества, его роль в прогнозировании развития национальной экономики.

Система национальных счетов и ее роль в макроэкономическом 42. прогнозировании развития национальной экономики.

Основы методики макроэкономического прогнозирования и стра-43. тегического планирования развития внешнеэкономических связей в РФ.

#### Методические материалы:

#### Основная литература

1. Кулешова Е.В. Макроэкономическое планирование и прогнозирование [Электронный ресурс]: учебное пособие / Е.В. Кулешова. - 2-е изд. -Электрон. текстовые данные. - Томск: Томский государственный университет систем управления и радиоэлектроники, Эль Контент, 2015. — 178 с. — 978-5-4332-0252-8. — Режим доступа: http://www.iprbookshop.ru/72118.html 2. Шарипов Т. Ф. История макроэкономического планирования и прогнозирования [Текст] / Т. Ф. Шарипов. - Оренбург : ОГУ, 2012. - 106 с. Режим доступа: http://biblioclub.ru/index.php?page=book&id=270264

#### Перечень дополнительной литературы

1. Арбатская Ю. В. Правовое регулирование планирования и прогнозирования социально-экономического развития субъектов Российской Федерации [Текст] : монография / Арбатская Ю. В. - Иркутск : Институт законодательства и правовой информации им. М.М. Сперанского, 2011. - 32 с. Режим доступа: http://www.iprbookshop.ru/6436

2. Мавлютов Р.Р. Макроэкономическое планирование и прогнозирование [Электронный ресурс] : методические указания по подготовке к практическим занятиям, к контрольной работе / Р.Р. Мавлютов. - Электрон. текстовые данные. - Волгоград: Волгоградский государственный архитектурно-строительный университет, 2015. - 36 с. - 2227-8397. - Режим доступа: http://www.iprbookshop.ru/44378.html

3. Моделирование и прогнозирование здоровья населения и стратегии управления здравоохранением [Электронный ресурс] / В.О. Гурдус [и др.]. — Электрон. текстовые данные. - Воронеж: Воронежский институт высоких технологий, Истоки, 2014. - 170 с. - 2227-8397. - Режим доступа: http://www.iprbookshop.ru/23349.html

4. Стёпочкина Е.А. Планирование и прогнозирование в условиях рынка [Электронный ресурс]: учебное пособие / Е.А. Стёпочкина. — Электрон. текстовые данные. — Саратов: Вузовское образование, 2015. — 152 с. — 2227-8397. — Режим доступа: http://www.iprbookshop.ru/29290.html

5. Головчик А. А., Уткина Н. А. Национальная экономика: учебное пособие./ А.А.Головчик, Н.А.Уткина - Йошкар-Ола: ПГТУ, 2012. - 116 с.

http://biblioclub.ru/index.php?page=book red&id=277035&sr=1

#### Перечень интернет ресурсов

1. Официальный сайт Президента РФ: [сайт]. - URL: http://www.kremlin.ru

Официальный сайт Правительства РФ: [сайт]. - URL:  $2.$ http://www.government.ru

Официальный сайт Минэкономразвития РФ: [сайт]. - URL: 3. http://www.economy.gov.ru

Официальный сайт Министерства финансов РФ: [сайт]. -4. URL: http://www.minfin.ru

5. Официальный сайт Федеральной налоговой службы: [сайт]. - URL: http://www.nalog.ru

Официальный сайт Федерального казначейства: [сайт]. -URL: http://www.roskazna.ru

Официальный сайт Федеральной службы финансово-7. [сайт]. URL: бюлжетного надзора: http://www.1minfin.ru/fsfbn/fsfbn.htm

Официальный сайт Федеральной службы по финансовому 8. мониторингу: [сайт]. - URL: http://www.kfm.ru

### 7. МАТЕРИАЛЬНО-ТЕХНИЧЕСКОЕ И ИНФОРМАЦИОННОЕ ОБЕСПЕЧЕНИЕ

Аудитория для проведения лекций и практических занятий, оснащенная презентационной техникой, комплект электронных презентаций.

При самостоятельной подготовке предусматривается использование научной, учебной, учебно-методической литературы, научно-технической библиотеке БГТУ им. В. Г. Шухова, фонда периодической печати библиотеки, информационного обеспечения системы Internet, тестов.

Для обучающихся обеспечен доступ к современным профессиональным базам данных, информационным справочным и поисковым системам. Информационно-образовательная среда обеспечивается электронно-библиотечной системой БГТУ им. В. Г. Шухова, которая доступна из любой точки, в которой имеется доступ к информационно-телекоммуникационной сети «Интернет». Имеется доступ к электронно-библиотечной системе IPRbooks, электронно-библиотечной системе издательства «Лань», научно-электронной библиотеке eLIBRARY.RU, справочно-поисковой системе «Консультант-плюс».

Утверждение рабочей программы без изменений Рабочая программа без изменений утверждена на 20/6/20/7учебный год. Протокол № 42 заседания кафедры от «42» 05 20/6г.  $\frac{1}{4}$ 

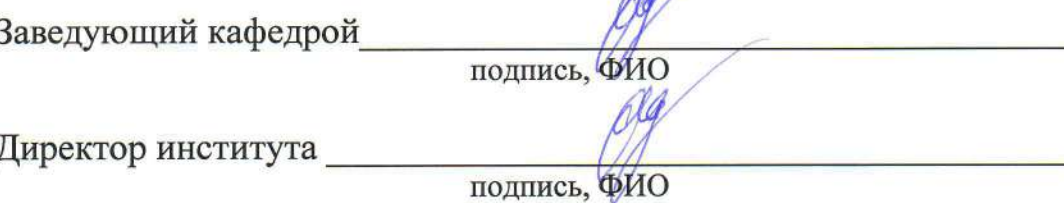

Утверждение рабочей программы без изменений Рабочая программа без изменений утверждена на 20/7/20/ учебный год. Протокол № 10 заседания кафедры от «11» 05 20亿.

Заведующий кафедрой

подпись, ФИО

Директор института

подпись, ФИО

Утверждение рабочей программы с изменениями в:

#### - п.7 - Материально-техническое и информационное обеспечение.

Рабочая программа с изменениями и дополнениями утверждена на

2018/2019 учебный год.

Протокол № 10/2 заседания кафедры от «30 » 05 2018 г.

#### 7. МАТЕРИАЛЬНО-ТЕХНИЧЕСКОЕ И ИНФОРМАЦИОННОЕ **OFFICIIBLIBITIE**

Аудитория для проведения лекций и практических занятий, оснащенная презентационной техникой, комплект электронных презентаций.

При самостоятельной подготовке предусматривается использование научной, учебной, учебно-методической литературы, представленной в научно-технической библиотеке **FLTA** ИM. B.T. Шухова, фонда периодической печати библиотеки, информационного обеспечения системы Internet, тестов.

Для обучающихся обеспечен доступ к современным профессиональным базам данных, информационным справочным и поисковым системам. Информационно-образовательная среда обеспечивается электроннобиблиотечной системой БГТУ им. В.Г. Шухова, которая доступна из любой точки, в которой имеется доступ к информационно-телекоммуникационной сети «Интернет». Имеется доступ к электронно-библиотечной системе IPRbooks, электронно-библиотечной системе издательства «Лань», научно-электронной библиотеке eLIBRARY.RU, справочно-поисковой системе «Консультант - плюс».

Ежегодно обновляемый комплект лицензионного программного обеспечения:

1) Microsoft Windows 10 Корпоративная (Соглашение Microsoft Open Value Subscription V6328633 Соглашение действительно с 02.10.2017 по 31.10.2020) . Договор поставки ПО 0326100004117000038-0003147-01 от 06.10.2017:

2) Microsoft Office Professional Plus 2016 (Соглашение Microsoft Open Value Subscription V6328633 Соглашение действительно с 02.10.2017 по . Договор поставки ПО 0326100004117000038-0003147-01 от 31.10.2020) 06.10.2017.

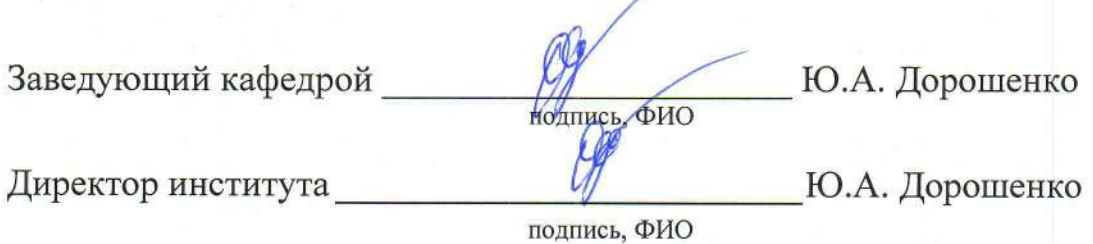

Изменение рабочей программы без изменений.

Рабочая программа без изменений утверждена на 2019/2020 учебный год.

Протокол № 11 заседания кафедры от «06» июня 2019 г.

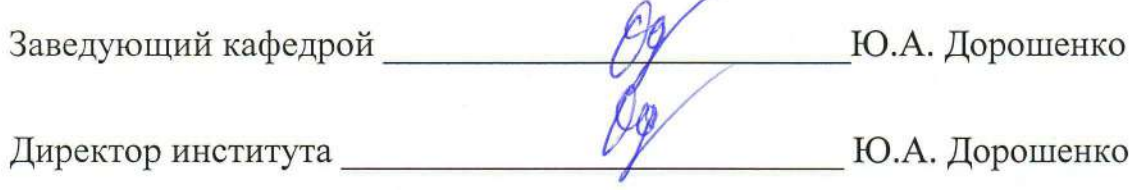

Изменение рабочей программы без изменений.

Рабочая программа без изменений утверждена на 2020/2021 учебный год.

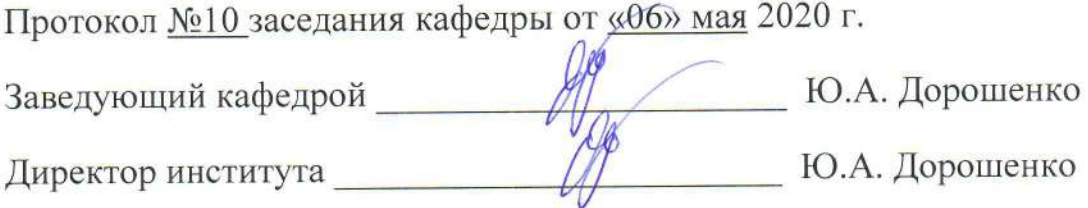